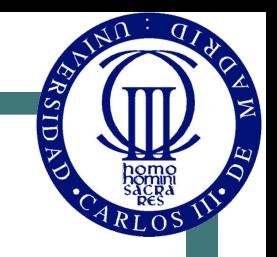

1

# Representación de la Información en los Sistemas Digitales

© Luis Entrena, Celia López, Mario García, Enrique San Millán

Universidad Carlos III de Madrid

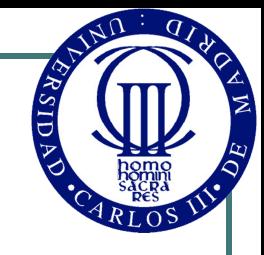

### Introducción a los computadores

• Computador: Máquina que procesa información

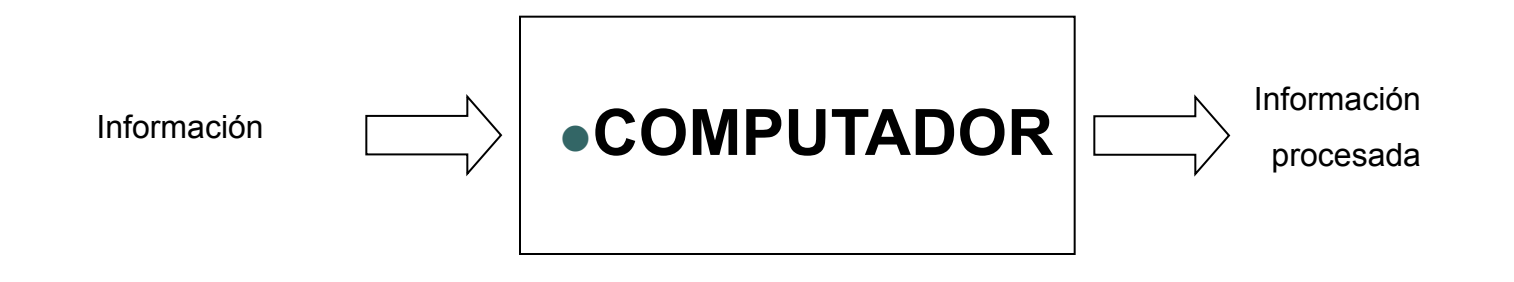

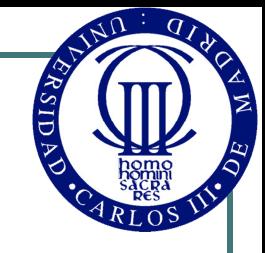

## Sistemas analógicos y digitales

- Sistemas analógicos: aquellos cuyas variables toman valores continuos en el tiempo
	- Las magnitudes físicas son en su mayoría analógicas
- Sistemas digitales: aquellos cuyas variables toman valores discretos en el tiempo
	- Se utilizan valores discretos llamados dígitos
	- Precisión limitada
	- Las cantidades digitales son más fáciles de manejar
	- Las magnitudes analógicas se pueden convertir a magnitudes digitales mediante muestreo

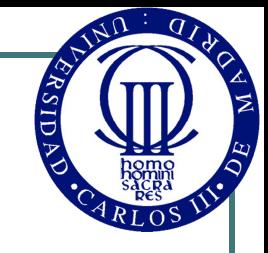

### Sistemas analógicos y digitales

• Sistema Analógico • Sistema digital

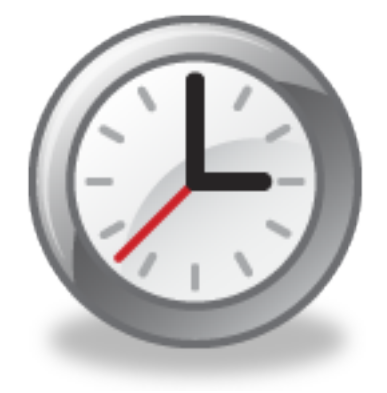

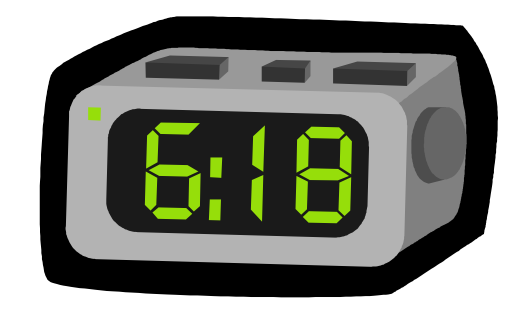

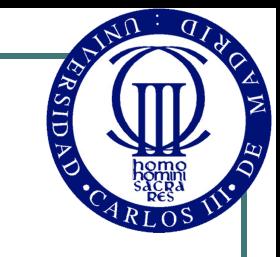

### Sistemas binarios

- Sistemas binarios: sistemas digitales que sólo utilizan dos posibles valores
	- Los digitos binarios se denominan bits (Binary digiT)
	- Se representan mediante los símbolos 0 y 1, ó L y H
	- Los sistemas binarios son casi los únicos utilizados. Por extensión, se utiliza el término digital como sinónimo de binario
- ¿Por qué binario?
	- Más fiable: mayor inmunidad frente al ruido
	- Más sencillo de construir: sólo hay que distinguir entre dos valores

# Índice

- **.** Sistemas de Numeración
- ! Conversiones entre sistemas de numeración
- Códigos Binarios:
	- Códigos BCD
	- Códigos progresivos y cíclicos
	- Códigos alfanuméricos
	- Códigos detectores y códigos correctores de errores
	- Representación de números enteros y reales

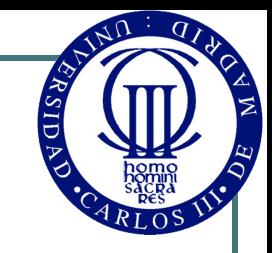

### Sistemas de Numeración

- Permiten representar los números mediante dígitos
- ! El sistema que utilizamos habitualmente es el sistema decimal:

• N = 
$$
a_n 10^n + a_{n-1} 10^{n-1} + ... + a_1 10 + a_0
$$

$$
\bullet \quad \text{Ejemplo: } 272_{10} = 2 \cdot 10^2 + 7 \cdot 10 + 2
$$

• Se puede hacer lo mismo pero utilizando bases diferentes a 10:

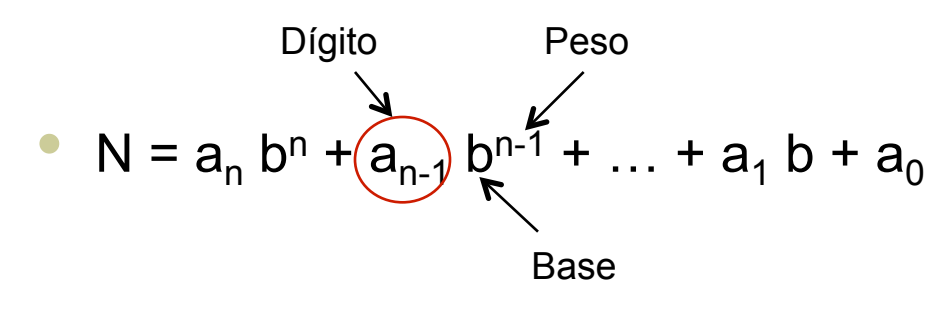

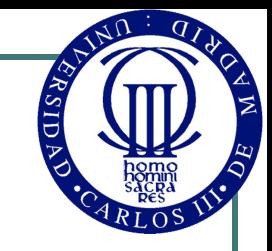

### Sistemas de Numeración

- En un sistema con base b los dígitos posibles son:  $0, 1, \ldots, b-1$
- $\bullet$  Con n dígitos se pueden representar b<sup>n</sup> números posibles, desde el 0 hasta el b<sup>n</sup>-1
- Esta representación sirve también para números que no sean naturales:

Ejemplo:  $727,23_{10} = 7*10^2 + 2*10 + 7 + 2*10^{-1} + 2*10^{-2}$ 

! Los sistemas que se utilizan en los sistemas digitales son: binario (b=2), octal (b=8) y hexadecimal(b=16)

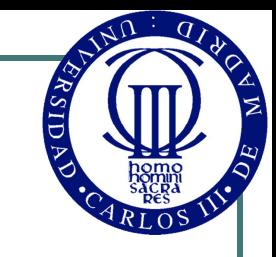

### Sistema Binario

- En este sistema la base es 2. Permiten representar perfectamente la información en los sistemas digitales.
	- Los dígitos posibles son 0 y 1. Un dígito en sistema binario se denomina "bit".
	- Con n bits se pueden representar 2<sup>n</sup> números
- ! El bit de mayor peso se denomina **bit más significativo** o **MSB** ("Most Significant Bit"), y el bit de menor peso se denomina **bit menos significativo** o **LSB** ("Least Significant Bit") Habitualmente el MSB se escribe a la izquierda

| MSB                                                    | LSB | Y el LSB a la derecha |
|--------------------------------------------------------|-----|-----------------------|
| Ejemplo: $(1001010) = 1*2^6 + 1*2^3 + 1*2^1 = 74_{10}$ |     |                       |

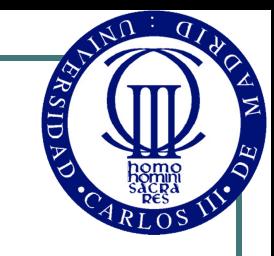

### Sistema Octal

- En este sistema la base es 8.
	- Los dígitos son 0,1,2,3,4,5,6,7
	- Con n dígitos se pueden representar 8<sup>n</sup> números
- Está muy relacionado con el sistema binario (8 es una potencia de 2, en concreto  $2^3=8$ )
	- Esto permite convertir fácilmente de octal a binario y de binario a octal
- **.** Ejemplo:

```
137<sub>8</sub> = 1*8<sup>2</sup> + 3*8<sup>1</sup> + 7*8<sup>0</sup> = 95<sub>10</sub>
```
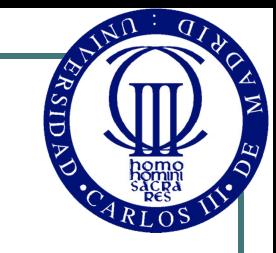

### Sistema Hexadecimal

- En este sistema la base es 16.
	- Los dígitos son 0,1,2,3,4,5,6,7,8,9,A,B,C,D,E,F.
	- Está relacionado con el sistema binario (24=16)
	- Un dígito hexadecimal permite representar lo mismo que 4 bits (ya que 24=16). Un dígito hexadecimal se denomina también "**nibble**".
	- Dos dígitos hexadecimales equivalen por tanto a 8 bits. El conjunto de 8 bits o dos dígitos hexadecimales, se denomina "**byte**".
- Notaciones:  $23AF_{16} = 23AF_{hex} = 23AFh = 0x23AF = 0x23 0xAF$ .
- Ejemplo: 23AFh =  $2*16^3 + 3*16^2 + 10*16 + 15 = 9135_{10}$

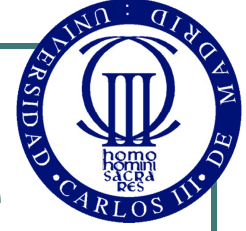

### Conversiones entre sistemas de numeración

- Pasar de cualquier sistema a sistema decimal:
	- $N = a_0 b^n + a_{n-1} b^{n-1} + ... + a_1 b + a_0$
	- Ejemplos:
		- 1001010<sub>2</sub> = 1\*2<sup>6</sup> + 1\*2<sup>3</sup> + 1\*2<sup>1</sup> = 74<sub>10</sub>
		- 137<sub>8</sub> = 1\*8<sup>2</sup> + 3\*8<sup>1</sup> + 7\*8<sup>0</sup> = 95<sub>10</sub>
		- 23AFh =  $2*16^3 + 3*16^2 + 10*16 + 15 = 9135<sub>10</sub>$
- ! Para pasar de decimal a otro sistema:
	- Método de descomposición en pesos
	- Método de divisiones sucesivas por la base

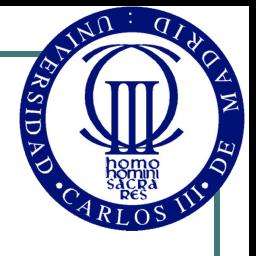

### Método de descomposición en pesos

- ! Consiste en descomponer el número en potencias de la base.
	- Se busca la potencia de la base (menor) más cercana al número.
	- Se van buscando potencias sucesivamente para que la suma de todas ellas sea el número decimal que se quiere convertir.
	- Finalmente los pesos de las potencias utilizadas se utilizan para representar el número en la base buscada.
- ! Éste método es útil sólo para sistemas donde las potencias de la base son conocidas. Por ejemplo para sistema binario: 1, 2, 8, 16, 32, 64, 128, 256, …
- ! Ejemplo:
	- $25_{10}$  = 16 + 8 + 1 = 2<sup>4</sup> + 2<sup>3</sup> + 2<sup>0</sup> = 11001<sub>2</sub>

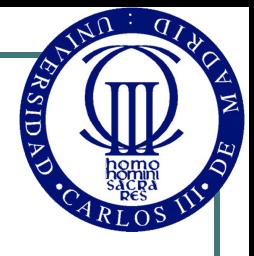

### Método de divisiones sucesivas por la base

- ! Consiste en dividir el número decimal a convertir sucesivamente por la base y los cocientes obtenidos en las divisiones anteriores
	- El último cociente obtenido es el MSB del resultado
	- Los restos obtenidos son el resto de dígitos, siendo el primero de los restos obtenidos el LSB

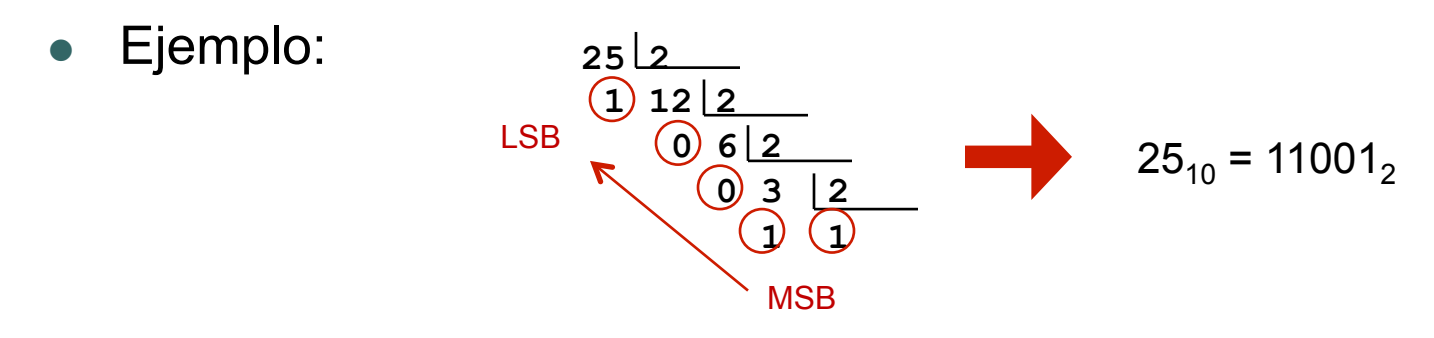

! Este método es más general que el anterior. Sirve para convertir de decimal a cualquier otra base.

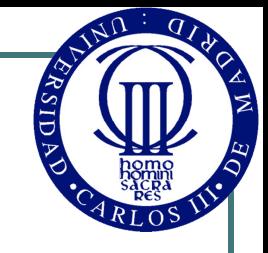

### Conversión de números reales

La conversión de binario a decimal se hace igual que para números enteros (utilizando pesos negativos para la parte decimal):

> $101,011<sub>2</sub> = 1*2<sup>2</sup> + 0*2<sup>1</sup> + 1*2<sup>1</sup> + 0*2<sup>-1</sup> + 1*2<sup>-2</sup> + 1*2<sup>-3</sup> =$  $= 4 + 1 + 0.25 + 0.125 = 5.375<sub>10</sub>$

- La conversión de decimal a binario, se hace en dos partes:
	- Se convierte primero la parte entera por el método de divisiones sucesivas por la base (o por descomposición de pesos)
	- Luego se convierte la parte decimal por un método análogo, multiplicaciones sucesivas por la base.

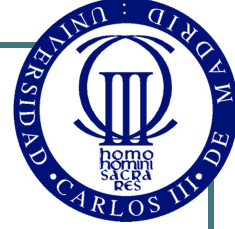

### Método de multiplicaciones sucesivas por la base (parte decimal)

- ! Consiste en multiplicar la parte decimal del número por la base sucesivamente.
	- Se multiplica la parte decimal del número por 2. La parte entera del resultado es el primer dígito (MSB de la parte decimal) de la conversión
	- Se vuelve a tomar la parte decimal, y se multiplica por 2 otra vez, y nuevamente la parte entera es el siguiente dígito.
	- Se itera tantas veces como se quiera, según la precisión que se quiera obtener en la conversión.
	- Ejemplos:  $0,3125$ <sub>10</sub> =  $0,0101$ <sub>2</sub>  $0.3125 \times 2 = 0.625 \approx 0$  $0,625 \times 2 = 1,25 = 1$  $0.25 \times 2 = 0.5 \Rightarrow 0$  $0,5 \times 2 = 1 \Rightarrow 1$  $0,1_{10} = 0,0$  0011 0011 ...  $0.1 \times 2 = 0.2 = 0$  $0.2 \times 2 = 0.4 \Rightarrow 0$  $0.4 \times 2 = 0.8 = 0$  $0.8 \times 2 = 1.6 \Rightarrow 1$  $0.6 \times 2 = 1.2 = 1$  $0.2 \times 2 = 0.4$  =  $> 0$  < se repiten las cuatro cifras, periódicamente  $0.4 \times 2 = 0.8 \Rightarrow 0$  $0.8 \times 2 = 1.6 = 1$ ...

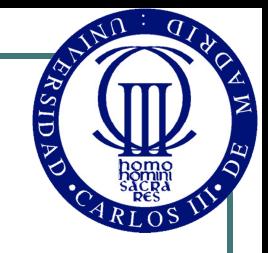

### Otros métodos de conversión

- Los sistemas octal y hexadecimal están relacionados con el binario, ya que sus bases son potencias exactas de 2 (la base binaria). Esto permite convertir entre estos sistemas de forma muy sencilla:
	- **OCTAL a BINARIO:** Convertir cada dígito en 3 bits
		- Ejemplo:  $735_8 = 111$  011  $101_2$
	- **BINARIO a OCTAL**: Agrupar en grupos de 3 bits y convertirlos de forma independiente a octal.
		- Ejemplo:  $\frac{1}{2}$  011 100 011<sub>2</sub> = 1343<sub>8</sub>
	- **HEXADECIMAL a BINARIO**: Convertir cada dígito en 4 bits
		- Ejemplo:  $3B2h = 0011, 1011, 0010<sub>2</sub>$
	- **BINARIO a HEXADECIMAL**: Agrupar en grupos de 4 bits y convertirlos de forma independiente a octal
		- Ejemplo:  $10 \frac{1110}{0011_2}$  = 2E3h

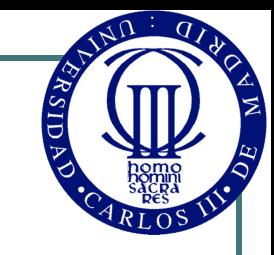

### Códigos Binarios

- ! Los códigos binarios son códigos que utilizan únicamente 0s y 1s para representar la información
- La información que se puede representar con códigos binarios puede ser de múltiples tipos:
	- Números naturales
	- Números enteros
	- Números reales
	- Caracteres alfabéticos y otros símbolos
- ! Una misma información (por ejemplo un número natural) se puede representar utilizando diferentes códigos.
	- Es importante especificar siempre qué código que se está utilizando cuando se representa una información en un código binario.

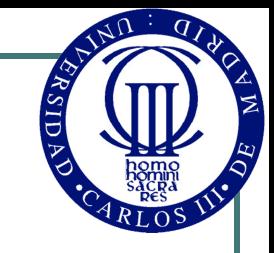

### Código Binario Natural

- Es un código binario en el que se representa un número natural mediante su representación en sistema binario
	- Es el código binario más simple
	- Aprovecha que la representación en sistema binario de un número natural utiliza únicamente 0s y 1s
- ! Notación: Utilizaremos el indicador "BIN" para indicar que un código binario es el código binario natural:

• 
$$
1001_{\text{BIN}} = 1001_{2}
$$

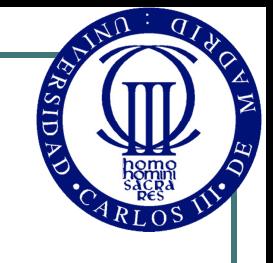

 $\mathbf{I}$ 

## Códigos BCD ("Binary-Coded Decimal")

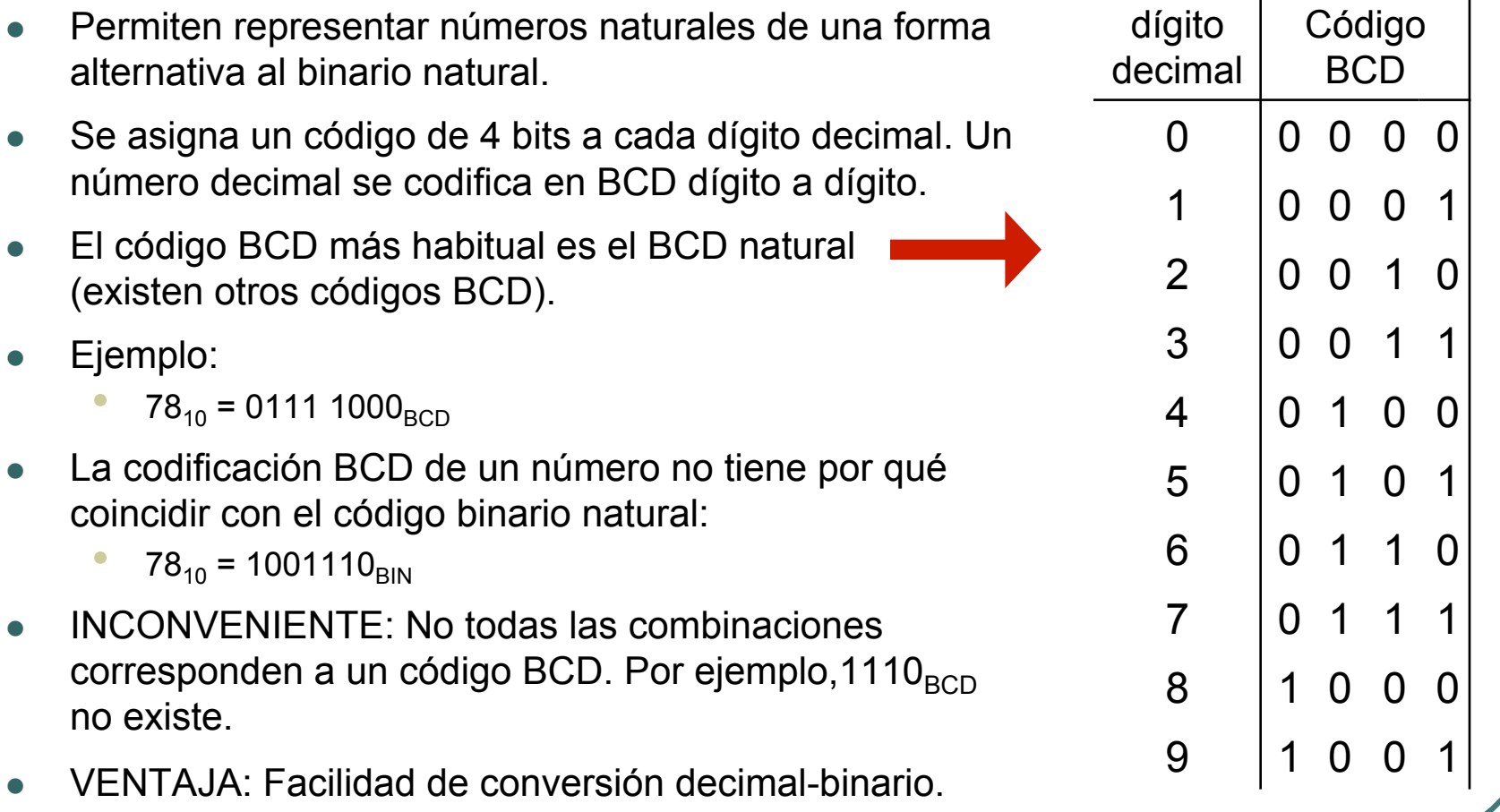

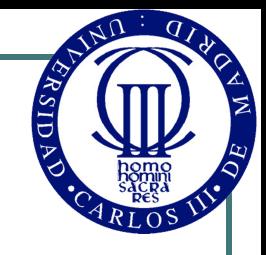

## Códigos progresivos y cíclicos

- ! Dos codificaciones binarias se dice que son **adyacentes** si sólo hay bit diferente entre ambas.
	- ! **0000** y **0001** son adyacentes, ya que sólo difieren en el último bit
	- **0001** y **0010** no son adyacentes, ya que los dos últimos bits son diferentes
- ! Un código se dice que es **progresivo** si todas las codificaciones consecutivas son adyacentes.
	- ! El código binario natural no es progresivo, ya que 0001 y 0010 no son adyacentes.
- ! Un código se dice que es **cíclico** si además la primera y la última codificación son adyacentes.
- Los códigos progresivos y cíclicos más utilizados son:
	- Código Gray
	- Código Johnson

## Código Gray

- ! El Código Gray es un código progresivo y cíclico
- **.** Ejemplo de Código Gray de 3 bits:

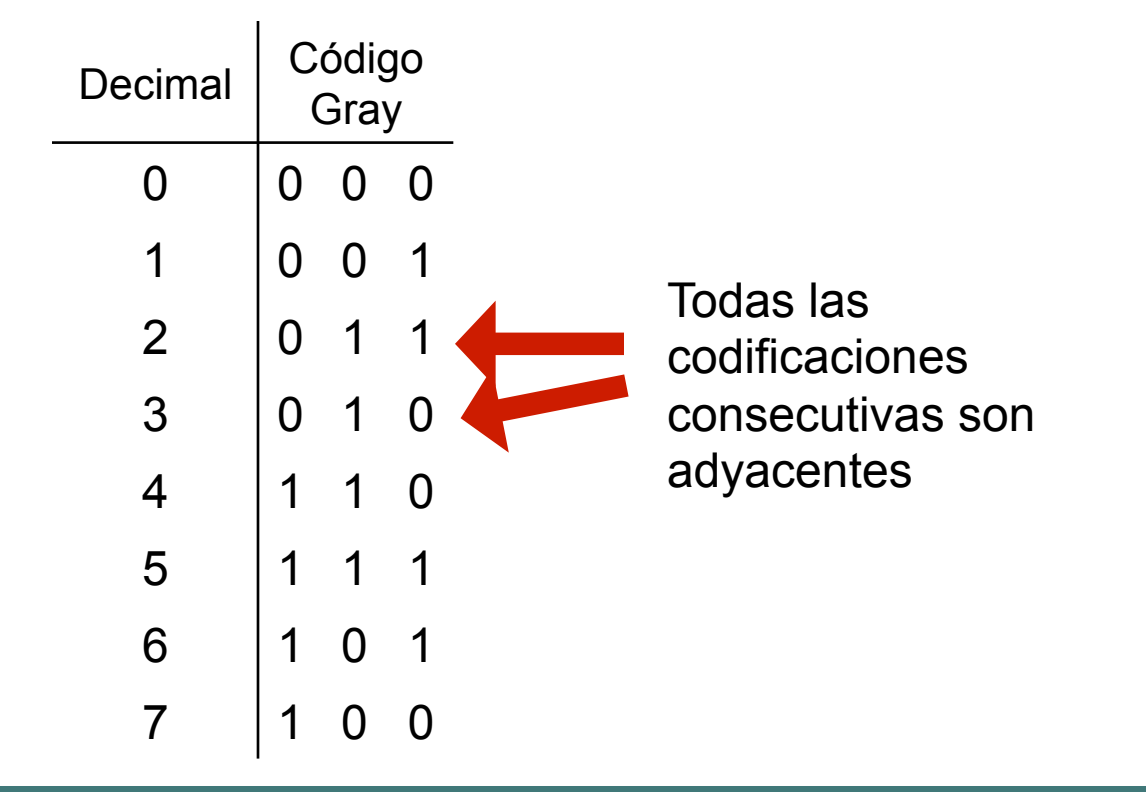

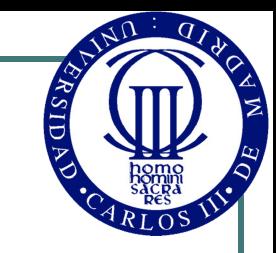

## Código Gray

- ! Construcción del código Gray de n bits:
	- Primero se copian los códigos de n-1 bits y se añaden otros n-1 copiando los anteriores en orden inverso
	- Luego se añade un cero a la izquierda en los de arriba y un uno en los de abajo
- Código de 1 bit:

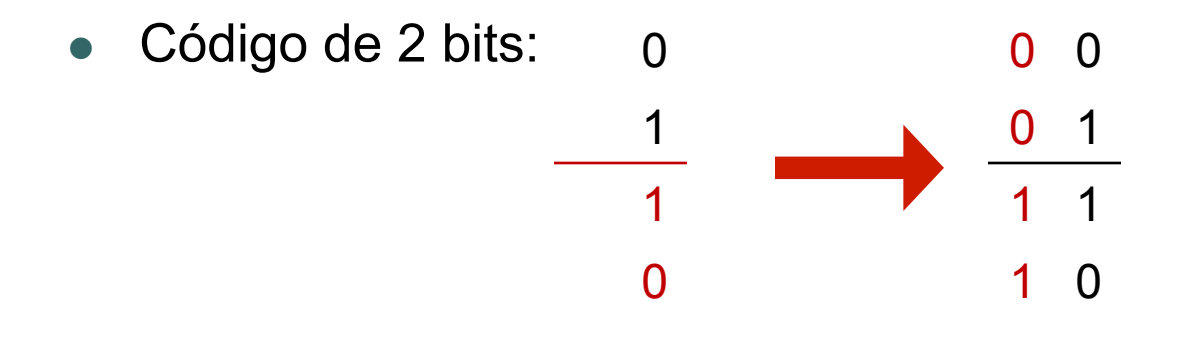

 $\Omega$ 

1

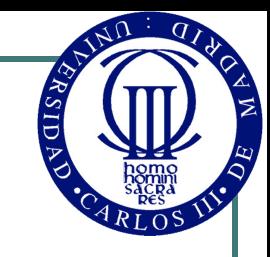

### Código Gray

Código de 3 bits:

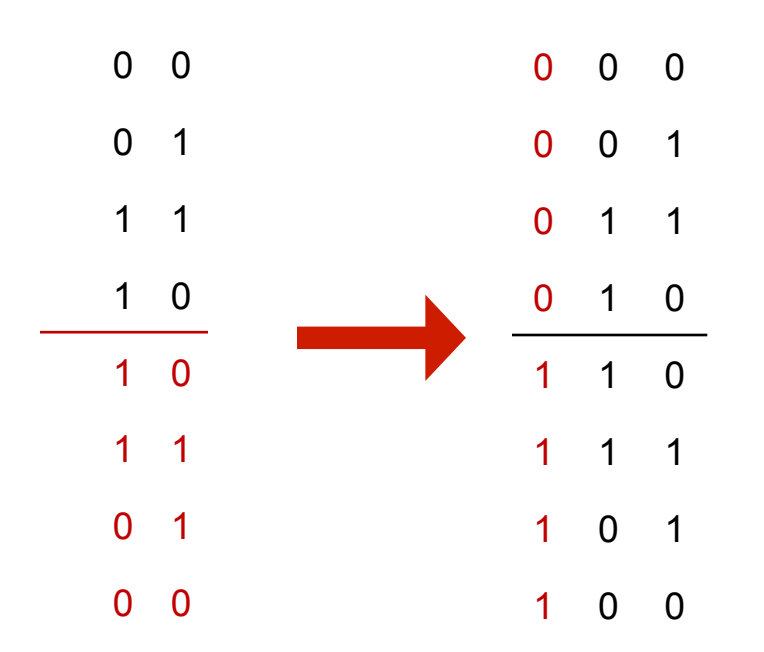

Iterando se pueden construir los códigos Gray de n bits

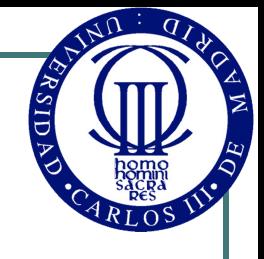

### Conversión entre los códigos Gray y Binario Natural

Se puede convertir directamente de Gray a Binario y de Binario a Gray, sin necesidad de construir toda la tabla:

### **BINARIO A GRAY:**

 $(A_0A_1A_2... A_n)_{\text{RIN}} \rightarrow (B_0B_1B_2... B_n)_{\text{GRAY}}$ •  $B_0 = A_0$ •  $B_1 = A_0 + A_1$ 

- $B_2 = A_1 + A_2$ • … **Ejemplo:**   $1011_{\text{BIN}}$   $\rightarrow$  1110<sub>GRAY</sub>
- $B_n = A_{n-1} + A_{n-2}$

### **GRAY A BINARIO:**

 $(A_0A_1A_2... A_n)_{\text{GRAY}} \rightarrow (B_0B_1B_2...B_n)_{\text{RIN}}$ •  $B_0 = A_0$ 

- **Ejemplo:**   $1011_{\text{GRAY}}$   $\rightarrow$  1101<sub>BIN</sub>
- … •  $B_n = A_n + B_{n-1}$

•  $B_1 = A_1 + B_0$ •  $B_2 = A_2 + B_1$ 

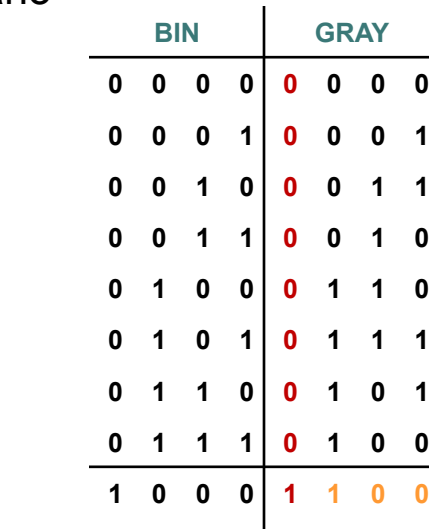

**1 0 0 1 1 1 0 1**

**1 0 1 1 1 1 1 0**

**1 0 1 0 1 1 1 1**

**1 1 0 0 1 0 1 0 1 1 0 1 1 0 1 1 1 1 1 0 1 0 0 1**

**1 1 1 1 1 0 0 0**

© Luis Entrena, Celia López, Mario García, Enrique San Millán. Universidad Carlos III de Madrid, 2008 25

## Código Johnson

- Es otro código progresivo y cíclico
- ! En cada codificación aparecen agrupados los ceros a la izquierda y los unos a la derecha, o viceversa.
- Ejemplo código Johnson de 3 bits:

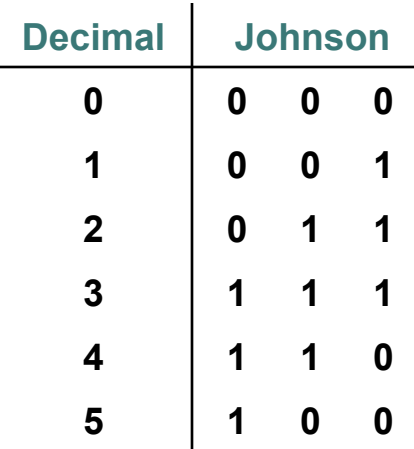

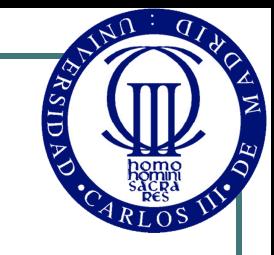

### Códigos alfanuméricos

- Representan símbolos, que pueden ser:
	- **Dígitos**
	- Letras mayúsculas y minúsculas
	- Signos de puntuación
	- Caracteres de control (espacio, salto de línea, retorno de carro, etc.)
	- Otros símbolos gráficos (operadores matemáticos, etc.)
- ! Un código alfanumérico mínimo que contenga los 10 dígitos, las 26 letras del alfabeto inglés, mayúsculas y minúsculas (52), necesita al menos 6 bits.
- Los códigos más utilizados en la actualidad son:
	- Código ASCII (7 bits)
	- Códigos ASCII extendidos (8 bits)
	- Códigos unicode (8-32 bits)

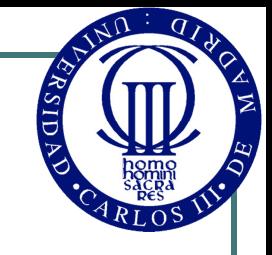

### Códigos ASCII y ASCII extendidos

- ! El código ASCII ("American Standard Code for Information Interchange") fue publicado por primera vez en 1963.
- ! Es un código de 7 bits (128 códigos) estándar que contiene:
	- **Dígitos**
	- Letras mayúsculas y minúsculas del alfabeto inglés internacional
	- Signos de puntuación
	- Caracteres básicos de control
- ! Los códigos ASCII extendidos se utilizan para añadir caracteres adicionales:
	- No son estándar, difieren de una región a otra
	- Los 128 primeros códigos coinciden con el ASCII estándar por compatibilidad

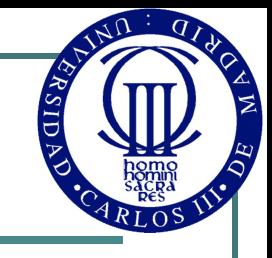

### Código ASCII Estándar

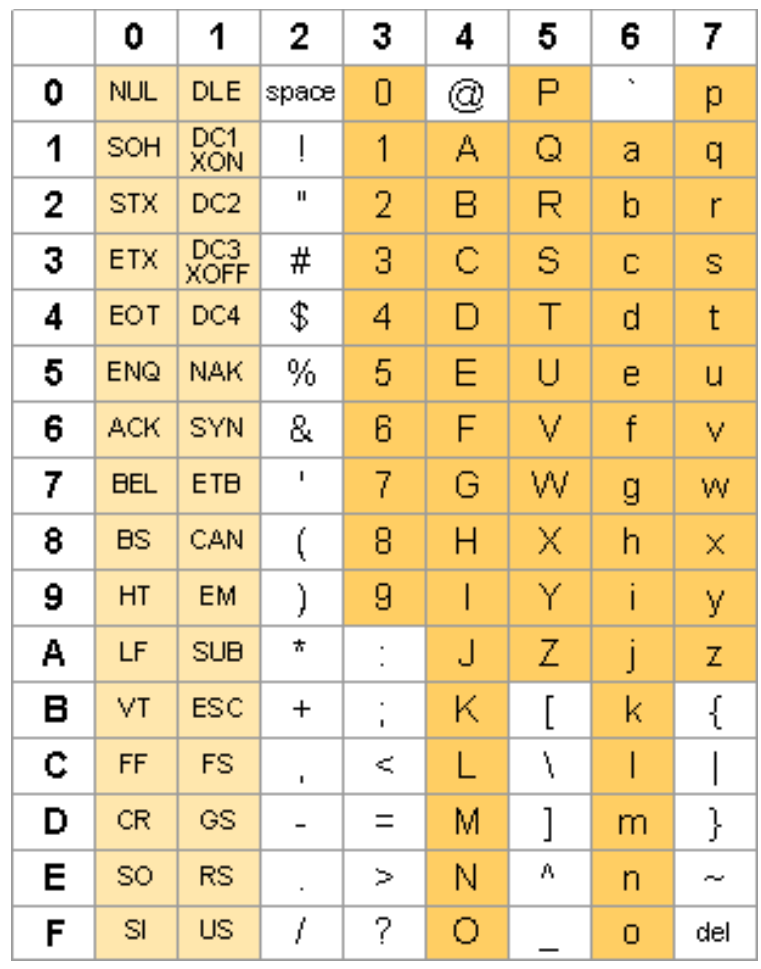

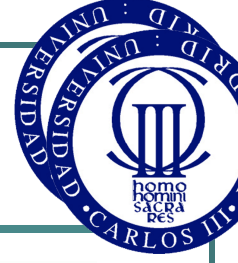

### Códigos ASCII Extendidos

**EJEMPLO:** 

ACII extendido LATIN-1

(ISO 8859-1)

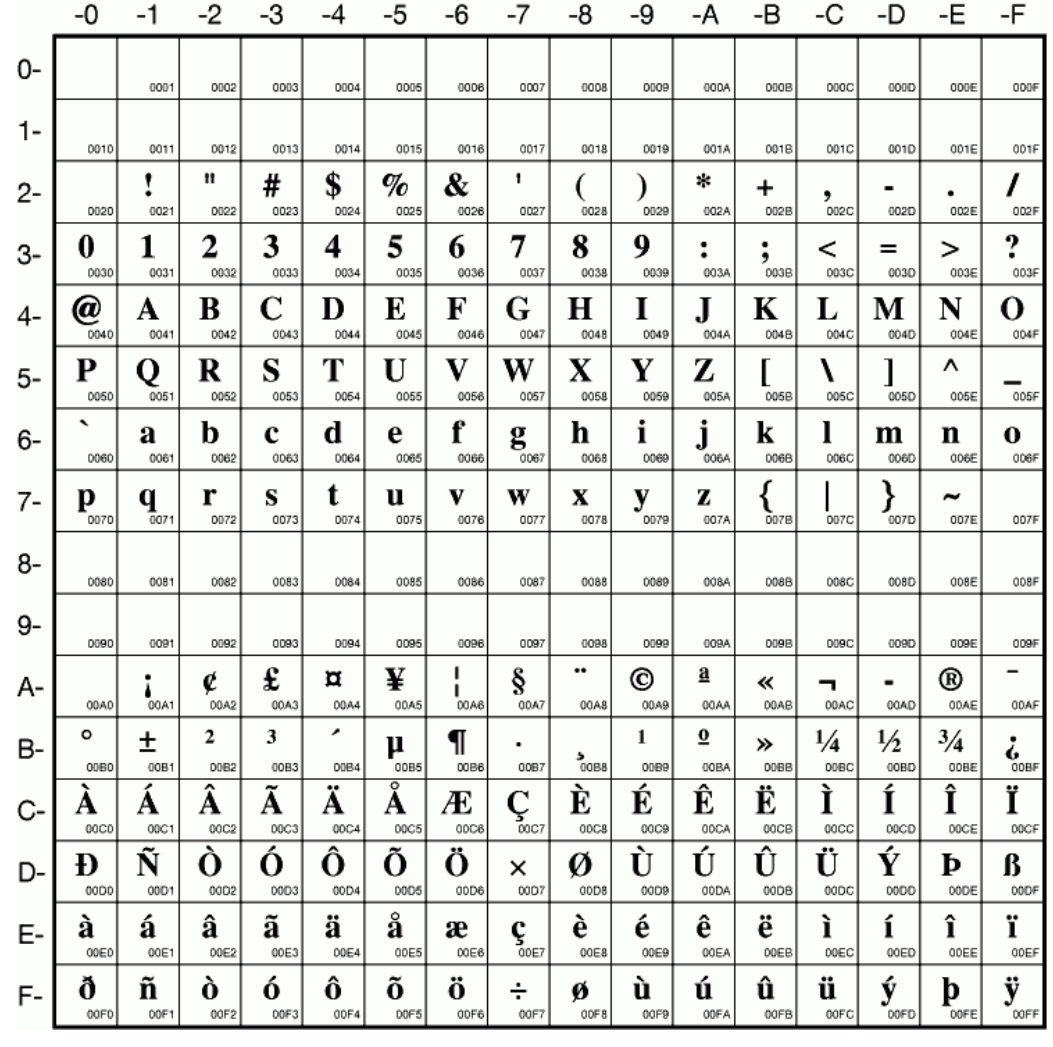

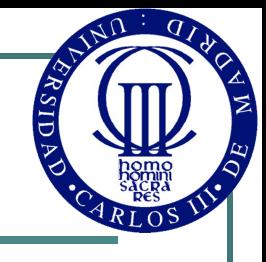

### Códigos ASCII Extendidos

-0  $-1$  $-2$ -3  $-4$ -5 -6 -7 -8 -9 -A -В -C -D -Е -F  $0-$ 0001  $0002$  $0003$ ODDF DD04 nons cone oonz GOOR nnog cone onge page: conc ODDE  $1-$ 0010 0011  $0012$ 0013 0014 0015 0016 0017 0018 0019 001A 001B 001C 001D 001E 001F  $\mathbf{H}$ # \$  $\mathcal{O}_{\mathcal{O}}$  $\boldsymbol{\mathcal{X}}$ 家 ۲  $+$  $2 \bullet$ 0024 0025  $0029$ 002B 002E 002F 0020 0021 0022 0023 0026 0027 0028 002A **D02C** 002D  $\mathbf{2}$ 8 9. 3 5. 6 7 9 1 4 0  $\overline{a}$  $=$  $\geq$ 3- $0032$ 0031 0033 0034 0035 0036 0037 0038 0039 003A  $003B$ 003C 003D 003E 003F 0030  $\mathbf C$ E G  $\mathbf K$  $\mathbf{A}$ B D F  $\bf H$ I  $\mathbf{J}$ L M N  $\Omega$ @  $4 0040$  $0042$ 0044 0045 0049 0041 0043 0046 0047 0048 004A 004B 0040 0040 004E 004F T  $\mathbf{V}$ Y P Q  $\bf{R}$ S U W  $\mathbf{X}$ Z  $\lambda$ V 5-0050  $0051$ 0052 0053 0054 0055 0056 0057 0058 0059 005A 005B 005C  $0050$ 005E 005F b. d f i k 1 a c e g h. m n 0 6-0060 0061  $0062$ 0063 0064 0065 0066 0067 0068 0069 0064 0068 0060 006D 006E 006F  $\mathbf{q}_{\mathsf{0071}}$ t р r s u.  $\mathbf{v}$ W  $\mathbf{x}$ y z  $\tilde{}$  $7-$ 0070 0079  $607B$  $\frac{1}{0070}$ 0072 0073 0074 0075 0076 0077 0078 007A **DD7C** 007E 007F 8-0080 0081 0082 0083 0084 0085 0086 0088 0084 008B 008D ODBE ODBF 0087 0089 pose  $9-$ 0090 0091  $0092$ 0093 0094 0095 0096 0097 0098 0099 009A 009B 009C 009D 009E 0098 ŕ Ë Ŕ Ÿ Ъ  $\epsilon$ S Ï  $\mathbf{h}$  $\mathbf{I}$ I  $\bf{J}$ Љ  $\mathbf{H}$ A-00A0 0401 0402 0403 0404 0405 0406 0407 0408 0409 040A 040B 040C 00AD 040E 040F  $\Gamma$ Й Б B Д E Ж 3 И К Л M  $H$  $\Omega$  $\Pi$ A  $B-$ 0410 0411 0412 0414 0415 0416 0417 041A 0413 0418 0419 041B 041C 041D 041E 041F  $\mathbf C$ V Ю P T X Ц Ч Ш Щ Ы Э Я Ф Ь Ъ  $C-$ 0420 0421 0422 0423 0424 0425 0426 0427 0428 0429 042A 042B 042C 042D 042E 042F б й a в Г e Ж 3  $\Omega$  $\Pi$ д и к л м н D-0431 0432 0435 0437 043E 0430 0433 0434 0436 0438 0439 0434 043B 0430 043D 043F  $\mathbf{p}$ c ф T y  $\mathbf{x}$ ц ч Ш Я Щ Ъ ы ь Э ю F-0448 044E 0441 0442 0443 0444 0445 0446 0447 0449 044A 044B 044C 044D 044F 0440 ë ħ ŕ  $\mathbf{i}$ Ï ħ Ŕ §. Ϋ́ Nº e S љ Њ П  $F -$ J  $\sim$  0458 2116 0451 0452 0453 0454 0455 0456 0457 0459 0454 045B 045C 00A7  $045E$ 045F

### **EJEMPLO:**

ASCII extendido Cirílico

ISO 8859-5

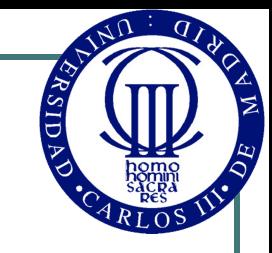

### Códigos Unicode

- ! Los códigos Unicode ("Universal Code") fueron creados en 1991 para tener códigos alfanuméricos estándar, comunes en todas las regiones
	- Se utiliza el mismo código unicode para idiomas Chino, Árabe, etc.

### ! Como máximo necesitan 32 bits

- Los primeros 7 bits permiten la compatibilidad con ASCII
- Con 1 byte se puede representar el código US-ASCII
- Con 2 bytes: caracteres latinos y alfabetos árabes, griego, cirílico, armenio, hebreo, sirio y thaana.
- Con 3 bytes: resto de caracteres utilizados en todos los lenguajes
- Con 4 bytes: caracteres gráficos y poco comunes
- ! Diferentes versiones de representación. Las más comunes:
	- **UTF-8**: Códigos de 1 byte, pero son de longitud variable (se pueden utilizar 4 grupos de 1 byte para representar un símbolo)
	- **UCS-2**: Códigos de 2 bytes de longitud fija
	- **UTF-16**: Códigos de 2 bytes, de longitud variable (se pueden utilizar 2 grupos de 2 bytes para representar un símbolo)
	- **UTF-32**: Códigos de 4 bytes

### Códigos Unicode

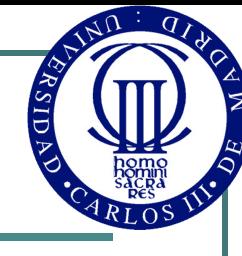

 $04FF$ 

### **EJEMPLO:**

! Parte del Unicode correspondiente al alfabeto cirílico

> Se necesita el segundo byte para la representación

Las codificaciones completas se pueden encontrar en:

http://www.unicode.org/charts

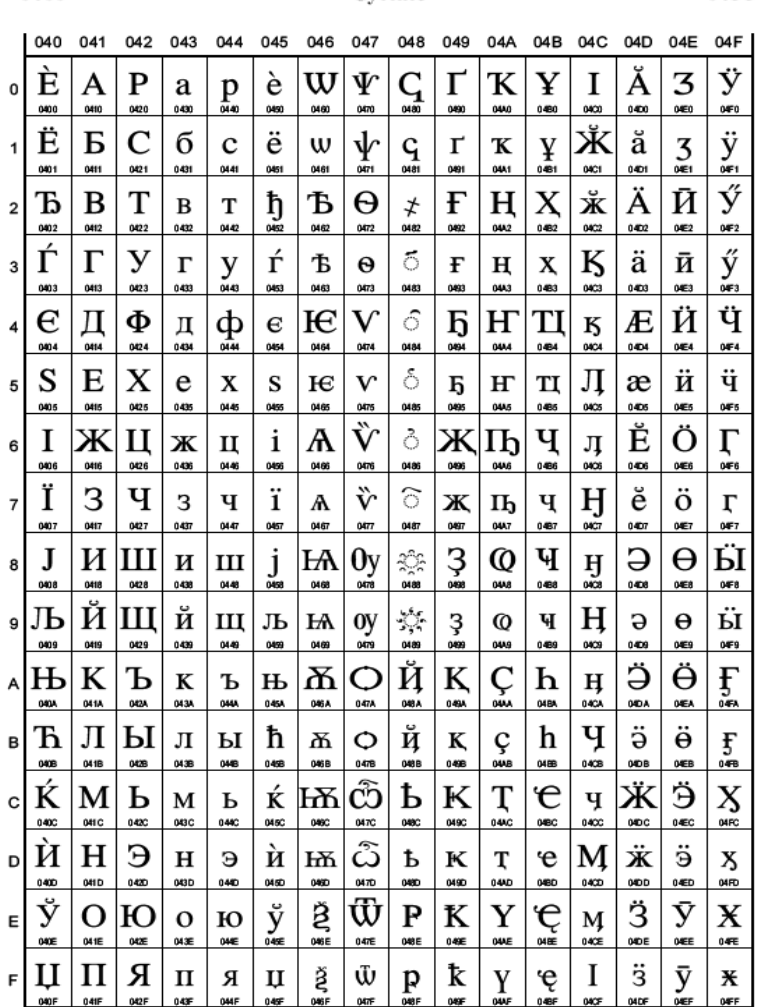

Cvrillie

0400

### Códigos detectores y correctores de errores

### • En los sistemas digitales pueden aparecer errores

- Errores físicos de los circuitos
- Interferencias electromagnéticas (EMI)
- Fallos de alimentación eléctrica
- Etc.
- Códigos detectores de error:
	- Pueden permitir detectar un error en la codificación
- Códigos correctores de error:
	- Permiten detectar un error y además corregirlo
- Los códigos detectores de error y los códigos correctores de error no utilizan las 2n posibles codificaciones con n bits

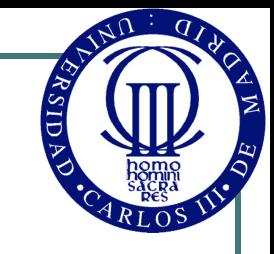

### Códigos detectores de error

### Códigos de paridad:

- Añaden un bit adicional (paridad del número) que permite detectar errores simples en la codificación (error en 1 bit)
- La paridad que se considera es la de la **suma** de los n bits de la codificación
	- **NOTA**: la paridad no tiene nada que ver con si la codificación binaria es par o impar (un número binario es par si acaba en 0 e impar si acaba en 1).
- Dos posibles convenios:
	- Añadir un 0 cuando la paridad sea par y 1 cuando sea impar: Se denomina código de paridad par (ya que considerando la suma de los n bits + el bit de paridad la paridad siempre es par)
	- Añadir un 1 cuando la paridad sea par y 0 cuando sea impar: Se denomina código de paridad impar (ya que la suma de los n bits + bit paridad es siempre impar)

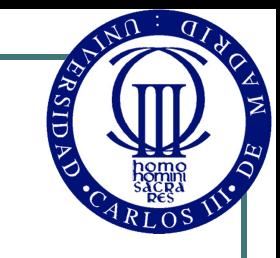

0 0 1

 $0 \quad 1 \quad 0$ 

1 0 0

1 1 1

### Códigos detectores de error

Ejemplo de paridad:

**Código detector de errores (código de paridad impar) a partir del código binario natural de dos bits:**

Ejemplo de utilidad del código detector:

**Si utilizamos este código en una comunicación entre dos sistemas binarios, el sistema receptor podría detectar si hay un error comprobando la paridad.** 

**Ejemplo: Se transmite la codificación 001, y el receptor recibe la codificación 000 (error en el último bit).** 

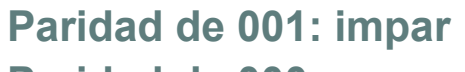

**Paridad de 000: par** 

**No coinciden: Error detectado** 

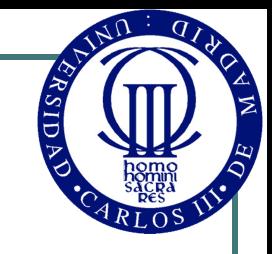

### Códigos detectores de error

- **.** Existen más códigos detectores de error:
	- Número de unos:
		- Se añade a la codificación la suma de unos de la codificación (no sólo la paridad de la suma, sino la suma completa)
	- Número de transiciones:
		- Se añade a la codificación el número de transiciones de 0 a 1 y de 1 a 0 en la codificación
	- Códigos CRC (Cyclic Redundancy Checking):
		- Buscan añadir el menor número posible de bits que permitan detectar el mayor número posible de fallos
		- Estos códigos también permiten corregir algunos errores
- ! Los códigos más utilizados son los de **paridad** (por su sencillez) y **CRC** (por su eficacia)

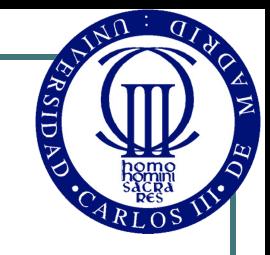

### Códigos correctores de error

- Los códigos correctores permiten no sólo detectar sino también pueden corregir un error.
- ! Para que un código permita corregir errores, la distancia mínima (número mínimo de bits diferentes entre dos codificaciones) debe ser mayor de 2.
	- Se puede corregir la codificación buscando la codificación más cercana perteneciente al código
- Hamming describió un método general para construir códigos con distancia mínima de 3, conocidos como **códigos de Hamming**
- Estos códigos son importantes, a partir de ellos se obtienen muchos de los utilizados en sistemas de comunicaciones (por ejemplo los códigos de bloque Reed-Solomon)

### Codificación de números enteros y reales

- Además de los códigos binarios vistos hasta ahora, hay otros códigos importantes que se utilizan para representar números enteros y números reales:
	- Números enteros: Códigos de signo y magnitud, Complemento a Uno, Complemento a Dos
	- Números reales: Códigos de Punto fijo y Coma Flotante
- ! Estos códigos se estudiarán en detalle en el Tema 4: Aritmética Binaria

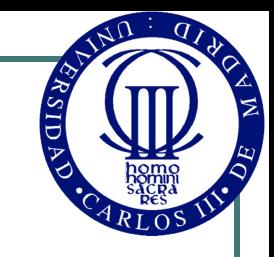

### Referencias

- Fundamentos de Sistemas Digitales. Thomas L. Floyd. Pearson Prentice Hall
- **.** Introducción al Diseño Lógico Digital. John P. Hayes. Addison-Wesley
- Diseño Digital. John F. Wakerly. Pearson Prentice Hall